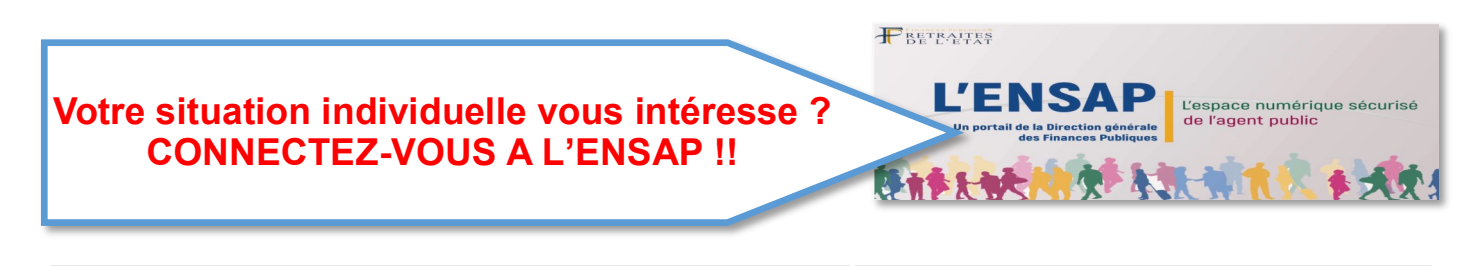

**Compte Individuel de Retraite (CIR)** : Pensez à mettre à jour vos données personnelles **CLIQUEZ SUR :**

 $\blacksquare$ 

ensap.gouv.fr

.<br>rection générale des Finances put L'espace numérique sécurisé de l'agent public de l'État

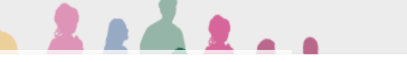

**Compte Individuel de Retraite (CIR) :** 

**votre situation matrimoniale et les données relatives aux enfants doivent être à jour dans le SIRH Dialogue 2 pour garantir vos droits, ceux de votre conjoint et de vos ayants droits.**

## **FO PREF-SMI VOUS INFORME**

## **Accéder au site de l'ENSAP, c'est accéder aux « services » suivants :**

- consulter les **derniers paiements de vos salaires** ou **traitements**
- conserver vos **bulletins de paie** ou de **solde dématérialisés**
- consulter vos **montants imposables** correspondants aux paiements de prestations perçues en N-1
- éditer votre **attestation fiscale**
- **consulter et demander la mise à jour de votre compte individuel de retraite**
- réaliser et éditer vos **simulations de retraite** *(si vous remplissez les conditions)*
- $\Rightarrow$  consulter et modifier vos données personnelles associées à votre espace numérique sécurisé
- $\Rightarrow$  faire une demande de correction des éléments contenus dans votre compte individuel retraite
- $\Rightarrow$  demander votre départ à la retraite au titre des pensions de l'État
- suivre **l'avancée du traitement de votre dossier** et être **informé à chaque étape**

Si vous êtes pensionné :

- $\Rightarrow$  consulter vos bulletins de pension relatifs aux derniers paiements de vos retraites de l'État
- $\Rightarrow$  accéder à votre attestation fiscale à compter de l'année 2020

**PRÉFECTURES** 

ET DES SERVICES

 $\Rightarrow$  disposer de votre ou vos titres(s) de pension dématérialisé(s) en 2020

INISTÈRE DE L'INTÉRIEUR

Retrouver toute notre actualité :

En cliquant sur : htpp://www.fo-prefectures.com

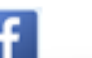

**You** Tube